<span id="page-0-0"></span>In den vorangegangenen Abschnitten wurden folgende Regeln benutzt:

### Lemma: (Einige) Rechenregeln für mod

(i)  $n | m \implies$  (a mod m) mod  $n =$  a mod n

(ii) 
$$
(a \pm b) \mod n = (a \mod n \pm b \mod n) \mod n
$$

(iii)  $(a * b) \mod n = (a \mod n * b \mod n) \mod n$ 

#### In Worten:

Die "äußere"Anwendung von mod auf eine Summe/Differenz/Produkt kann nach "innen", also auf die einzelnen Operanden, gezogen werden. Allerdings muss mod auf das entsprechende Resultat immer auch äußerlich angewandt werden.

KID KAR KERKER E 1990

### Bemerkung:

Mathematik für Informatiker I [Darstellungen](#page-0-0) ganzer Zahlen

Mathematik für Informatiker I [Darstellungen](#page-0-0) ganzer Zahlen

Man könnte auf die Idee kommen, positive ganze Zahlen auf Rechnern als Folge ihrer Exponenten  $(e_j)_{j\le n}$  abzuspeichern. Läßt man auch negative  $e_i$  zu, so ergeben sich sogar alle rationalen Zahlen.

Für Produkt und Quotient von  $a=\prod_{j=1}^n \rho_j^{e_i}$  und  $a'=\prod_{j=1}^{n'} \rho_j^{e_j'}$  gilt

$$
a * a' = \prod_{j=1}^{\max(n,n')} p_j^{e_j+e_j'} \qquad a/a' = \prod_{j=1}^{\max(n,n')} p_j^{e_j-e_j'}
$$

wobei  $e_j$  und  $e'_j$  für  $j > n$  bzw  $j > n^\prime$  als Null angenommen werden.

Auch  $GGT$  und  $KGV$  lassen sich billig berechnen (siehe Übung), die Berechnung von Summen und Differenz gestaltet sich jedoch ziemlich aufwendig.

**KON KON KEN (EN EL PIGO)** 

Mathematik für Informatiker I [Darstellungen](#page-0-0) ganzer Zahlen

# A - 10 [Darstellungen](#page-0-0) ganzer Zahlen

### Beobachtung:

Es ist wohl bekannt, daß es eine unendliche monoton steigende Folge von Primzahlen

$$
p_1=2 \ < \ p_2=3 \ < \ p_3=5 \ < \ p_4=7 \ < \ \ldots \ < \ p_8=19 \ < \ \ldots
$$

gibt. Mit ihrer Hilfe ergibt sich folgende Darstellung:

# Satz A.93 (Primzahlzerlegung)

Jede natürliche Zahl a > 1 hat eine eindeutige Darstellung der Form

$$
a = \prod_{j=0}^{\infty} p_j^{e_j} = p_1^{e_1} p_2^{e_2} \ \ldots \ p_n^{e_n} p_{n+1}^0 p_{n+2}^0 \ \ldots \ ,
$$

wobei nur endlich viele der Exponenten e $_j \in \mathbb{N}$  positiv (d.h. nicht null) sind.

## Lemma A.94 (Zahldarstellung zur Basis  $b)$

Für b  $\in \mathbb{N}_+$  eine feste Basis (Radix) läßt sich jede beliebige positive Zahl a ∈  $\mathbb N$  mit Hilfe von n Ziffern a $_j \in \{0, 1, \cdots, b-1\}$  eindeutig darstellen:

$$
a = (a_n a_{n-1} a_{n-2} \dots a_1 a_0)_b
$$
  
=  $\sum_{j=0}^n a_j b^j$   
=  $a_n b^n + a_{n-1} b^{n-1} + \dots + a_1 b + a_0$ ,

wobei die führende Ziffer a $_n\neq 0$  gewählt werden muß.

Mathematik für Informatiker I [Darstellungen](#page-0-0) ganzer Zahlen

Beispiel A.95<br>Dezimalsystem

Primaten mit 10 Fingern, Taschenrechner

Basis b $=$ 10, Ziffern  $\{0,1,2,\ldots,8,9\}$ 

Beispiel A.96<br>Binärsystem

Computerspeicher

Basis b $=$ 2, Ziffern  $\{0,1\}$ 

Beispiel A.97

Hexadezimalsystem Computerausgabe

Basis b=16, Ziffern  $\{0,1,2,3,4,5,6,7,8,9,A,B,C,D,E,F\}$ 

**KO > K@ > K B > K B > B + 9 Q O** 

Mathematik für Informatiker I

[Darstellungen](#page-0-0) ganzer Zahlen

Beispiel A.98 ( $a = (788)_{10} = (???)_3$   $b = 3$ )

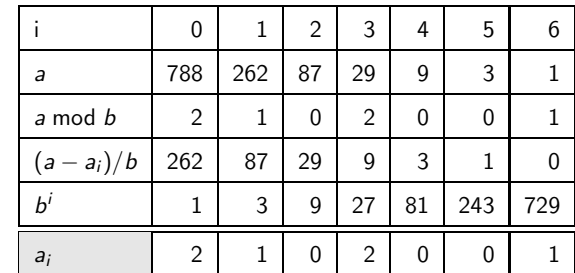

$$
(788)10 = (1002012)3 = 1.729 + 2.27 + 1.3 + 2.1
$$

KID KAR KEX KEX IE VOOR

Mathematik für Informatiker I [Darstellungen](#page-0-0) ganzer Zahlen

### Algorithmus: Darstellung von <sup>a</sup> zur Basis b Input:  $a \in \mathbb{N}, b \in \mathbb{N}_+$  $i = 0$ WHILE  $(0\neq a)$  $a_i := a \bmod b$  $a := (a - a_i) / b$  $i := i + 1$

**Output:**  $(a_i, a_{i-1}, \ldots, a_0)_b$  – Koeffizienten von a bzgl. Basis b

# Bemerkung:

Mathematik für Informatiker I [Darstellungen](#page-0-0) ganzer Zahlen

> Es gibt verschiedene clevere Tricks um negative Zahlen in das Zahlensystem einzuführen. Bei binärer Darstellung ist es das Einfachste, ein führendes Vorzeichenbit (Signbit) zu benutzen.

<span id="page-2-0"></span>Mathematik für Informatiker I [Darstellungen](#page-0-0) ganzer Zahlen

Algorithmus: Addition für Basis b

$$
x = (x)_b = (x_n, x_{n-1}, ..., x_1, x_0)
$$
  
+  

$$
y = (y)_b = (y_n, y_{n-1}, ..., y_1, y_0)
$$
  
||  

$$
z = (z)_b = (z_n, z_{n-1}, ..., z_1, z_0)
$$
  
Input:  $(x)_b, (y)_b$   
 $q = 0$   
FOR  $i := 0, 1, 2, ...$   
 $r := (x_i + y_i + q) \text{ mod } b$   
 $z_i := r$   
 $q := (x_i + y_i + q - r) / b$   
Output:  $(z)_b = (x)_b + (y)_b$  ist Summe von x und y

Hierbei ist  $q$  die Übertragsziffer. Der Aufwand wächst offensichtlich linear mit

$$
n = \max\left\{\log_b x, \log_b y\right\}
$$

Mathematik für Informatiker I [Darstellungen](#page-0-0) ganzer Zahlen

Beispiel A.99 (Oktale Multiplikation)

 $(303)_8$  =  $3 \cdot 8^0$  +  $0 \cdot 8^1$  +  $3 \cdot 8^2$  =  $(195)_{10}$  $(52)_8$  =  $2 \cdot 8^0$  +  $5 \cdot 8^1$  +  $0 \cdot 8^2$  =  $(42)_{10}$  $(303)_8 \times (52)_8 = 6 \cdot 8^0 + (17)_8 \cdot 8^1 + 6 \cdot 8^2 + (17)_8 \cdot 8^3$  $=\qquad \ \, 6 \cdot 8^0 \quad + \quad 7 \cdot 8^1 \quad + \ 7 \cdot 8^2 \; + \quad \ 7 \cdot 8^3 \quad + \ 1 \cdot 8^4$  $=~(8190)_{10}$ 

### Bemerkung

Betrachtet man die Addition und Multiplikation von Ziffern mit eventuellem Übertrag als Konsteneinheit, so wächst der Aufwand quadratisch mit der Gesamtanzahl der Ziffern. Das ähnelt schon sehr Polynommanipulationen.

KID KAR KEX KEX IE VOOR

Mathematik für Informatiker I [Darstellungen](#page-0-0) ganzer Zahlen

### Multiplikationsregel

$$
x * y = (x)_{b} * (y)_{b} = \sum_{i=0}^{n} x_{i} b^{i} \sum_{j=0}^{m} y_{j} b^{j}
$$
  
=  $(x_{0} + x_{1} b + x_{2} b^{2} + \dots + x_{n} b^{n}) * (y_{0} + y_{1} b + y_{2} b^{2} + \dots + y_{m} b^{m})$   
=  $x_{0} y_{0} + (x_{0} y_{1} + x_{1} y_{0}) b + (x_{0} y_{2} + x_{1} \dots) b^{2} + \dots b^{m+n}$   
=  $\sum_{k=0}^{n+m} z_{k} b^{k}$  mit  $z_{k} = \sum_{j=0}^{k} x_{j} y_{k-j}$ 

Anschließend müssen die  $z_k$  wie bei der schriftlichen Multiplikation in Potenzen von b zerlegt und die Anteile auf die höheren Terme verteilt werden.

Mathematik für Informatiker I [Polynome](#page-2-0) als Funktionen

# A - 11 [Polynome](#page-2-0) als Funktionen

## Definition A.100 (Polynom)

Einen Ausdruck der Form

$$
P(x) = c_0 x^0 + c_1 x^1 + c_2 x^2 + \cdots + c_n x^n
$$

nennt man **Polynom**, wobei x eine unbekannte Variable bezeichnet und die **Koeffizienten**  $c_i$  für  $i = 0..n$  einem Ring  ${\mathcal R}$  angehören.

Die nichtnegative ganze Zahl  $n=deg(\mathcal{P})$  heisst der  $\mathbf{Grad}$  oder die **höchste Potenz** (degree) des Polynoms.

Für  $n = 1, 2, 3$  spricht man von **linearen, quadratischen**, bzw. **kubischen** Polynomen.

Die Zahl ord $(\mathcal{P}) \ = \ deg(\mathcal{P}) + 1 \ = \ n+1$  heisst  $\mathop{\bf Ordnung}$  von P und gibt die Zahl der Koeffizienten  $c_0, c_1, \ldots, c_n$  an.

### Warnung:

 $grad(P)$  bezeichnet im Englischen wie im Deutschen häufig den Gradienten, d.h. den Vektor der partiellen Ableitungen von Polynomen und anderen Funktionen

#### Beispiel A.101

Kubisches Polynom über dem Koeffizientenring Z:

$$
1 - x + 2x^2 + 17x^3
$$

### Beispiel A.102

Quadratisches Polynom über dem Koeffizientenring R:

$$
\sqrt{2} + \pi x - \frac{1}{2} e x^2
$$

**A DIA KATA KE YE KIDI KOA KATA KATA SA CA** 

Mathematik für Informatiker Polynome als Funktionen

## Bemerkung:

Ersetzt man x durch ein Element von R oder einen Oberring  $\mathcal{R}' \supset \mathcal{R}$ , so erhält man als  $P(x)$  wiederum ein Element von  $R$  oder  $R'$ .

Durch diese "Auswertung an der Stelle x" wird  $P$  zu einer Funktion bzw. Abbildung von  $R$  noch  $R$  oder  $R'$  nach  $R'$ .

### Lemma A.103 (Horner Schema)

Die Auswertung eines Polynomes mit Hilfe der Klammerung

$$
P(x) = c_0 + x * (c_1 + x * ( \ldots (c_{n-1} + x * c_n) \ldots ) )
$$

verlangt lediglich n Multiplikationen und ebenso viele Additionen.

Mathematik für Informatiker I Polynome als Funktionen

### Algorithmus Horner-Schema:

**Input:**  $x \in \mathbb{R}$ ,  $c_i \in \mathbb{R}$ ,  $i = 0, \ldots, n = \text{deg}(P(x))$  $y=0$ FOR  $i := n, n-1, ..., 1, 0$  $V := C_1 + X * V$ 

**Output:**  $y = P(x)$  ... Wert des Polynoms an der Stelle  $x \in \mathbb{R}$ 

### Beispiel A.104

$$
P(x) = 1 - x + 2x^2 + 5x^3 = 1 + x * (-1 + x * (2 + 5 * x))
$$

Für  $x=\frac{1}{2}$ 

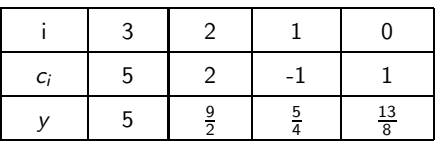

**KOL COLLES A BY A BY A COLL** 

Mathematik für Informatiker Polynome als Funktionen

### Bemerkung

Polynome sind als relativ einfache Funktionsmodelle nicht nur bei Algebraikern sondern vorallem auch bei Ingenieuren populär (Vorsicht: Patentanspruch). Sie können sehr einfach gespeichert und manipuliert werden.

Allgemeinere Funktionen lassen sich häufig sehr gut durch Polynome oder besser noch Brüche von Polynomen annähern. Ganz wesentlich ist dabei die folgende Interpolationseigenschaft.